## Vorwort

Um es vorwegzunehmen: Ja, ich bin bekennender »SQL-Junkie«. Ich beschäftige mich schon so lange mit SQL-basierten Datenbanksystemen, dass ich gelegentlich gerne erzähle, dass ich zweisprachig aufgewachsen bin: Meine Mutter sprach mit mir Deutsch, mein Vater SQL (INSERT Haferbrei INTO Kleinkind, UPDATE Kl ei nki nd SET Mil chzaehne=Mi 1 chzaehne+l und dergleichen), aber das ist natürlich doch ein wenig übertrieben. Denn als IBM 1975 die Datenbankabfragesprache SEQUEL (den Vorgänger von SQL) auf den Markt brachte, war ich schließlich schon reif für die Grundschule und damit schon über das Sprechenlernen hinaus. SQL habe ich dann doch erst einige Jahre später gelernt.

Dennoch begleitet mich der SQL Server bereits sehr lange und zwar seit dem Jahr 1995, in dem mit der Version 6.0 die erste richtige Microsoft-Version des Produkts das Licht der Welt erblickte (bis dahin war es ja eher eine Gemeinschaftsproduktion von Microsoft und Sybase). Seitdem hat sich viel getan, alle paar Jahre kommt eine neue Version des Produkts auf den Markt und neben neuen Features, die hinzukommen, wird der SQL Server auch mit jeder neuen Version leistungsfähiger, sodass man davon ausgehen kann, dass selbst die aktuelle Express Edition den vollwertigen SQL Server in der 6.0er-Version bei Weitem übertrifft.

Aber auch die neuen Features, die mit jeder Version dazukommen, machen das Produkt immer wieder aufs Neue interessant und lassen einen - selbst nach langjähriger Erfahrung - immer wieder neue Dinge hinzulernen. Daher hat es mich sehr gefreut, als Sandra Michel von Microsoft Press bei mir anfragte, ob ich ein Buch zur Express Edition des Microsoft SQL Server übernehmen könnte.

Das Ergebnis von zahlreichen nächtlichen Schreibattacken, während derer neben vielen Litern Espresso auch ganze Heerscharen an diversen Weingummitieren - um kein einzelnes Produkt in den Vordergrund zu stellen - ihr Leben lassen mussten (um als Nervennahrung zu dienen), halten Sie nun in den Händen.

Bevor ich mit dem eigentlichen Buchtext beginne, will ich aber noch ein Dankeschön an verschiedene Personen loswerden:

Vor allem bedanke ich mich bei meiner Frau Birgit für ihre Toleranz, da sie in den letzten Monaten meine Aufmerksamkeit nur in sehr geringem Maße erhielt, nachdem ich - obwohl körperlich zu Hause anwesend - meist in Gedanken in den Buchtext vertieft war.

Ein großes Dankeschön geht natürlich auch an Sandra Michel von Microsoft Press für ihr Vertrauen, mir dieses Projekt zu übertragen und ihre Geduld, was das Verschieben diverser Abgabetermine anbelangt. Ebenso gilt mein Dank Rainer G. Haselier, der mich sowohl als Fachlektor unterstützt hat als auch den Satz des Buchtextes übernommen hat.

Des Weiteren bedanke ich mich natürlich auch bei allen anderen Freunden und Kollegen, die mich bei diesem Buch in diversen Gesprächen durch interessante Anregungen direkt oder indirekt unterstützt haben.

Robert Panther, Königstein im Juni 2009

# Vorwort zur 2. Ausgabe

So wie das Vorwort der ersten Ausgabe mit Danksagungen geendet hat, möchte ich an dieser Stelle gleich damit fortsetzen und mich bei den Lesern der ersten Ausgabe bedanken, die dieses Buch gekauft und damit die zweite Ausgabe - etwas über ein Jahr nach der ersten - überhaupt ermöglicht haben. Inzwischen hat sich natürlich auch bei Microsoft einiges getan. Im April ist die aktualisierte Fassung von SQL Server 2008 mit dem Namenszusatz R2 erschienen. Auch wenn sich die Neuerungen primär auf die größeren Editionen beziehen, gibt es auch einige Auswirkungen für die Express Edition, die in dieser zweiten Ausgabe natürlich berücksichtigt wurden. Da die ursprüngliche 2008er-Variante momentan aber nach wie vor häufiger installiert ist, ist es sicher beruhigend zu wissen, dass die meisten in diesem Buch enthaltenen Informationen unverändert für beide Varianten gelten. Dort, wo sich die Informationen gezielt auf eine der beiden Versionen beziehen, wird explizit darauf hingewiesen. Auf der Buch-DVD sind beide Versionen der Software enthalten, sodass Sie selbst wählen können, welche Sie verwenden möchten.

Ganz gleich, für welche Variante Sie sich entscheiden, haben Sie mit diesem Buch und der dazu gehörenden DVD alles, was Sie benötigen, um erfolgreich in die Welt von Microsoft SQL Server einzusteigen. So bleibt mir nur, Ihnen viel Spaß beim Lesen und Entdecken von SQL Server zu wünschen.

Robert Panther, Königstein im September 2010

## Kapitel 1 **Einleitung**

### In diesem Kapitel lernen Sie

- warum und für welche Zielgruppe dieses Buch entstanden ist
- wie dieses Buch aufgebaut ist
- welche Formatierungen und Symbole im Text verwendet werden

## 1.1 Warum dieses Buch?

Mit SQL Server 2008 Express bzw. dem neueren SQL Server 2008 R2 Express bietet Microsoft eine kostenfrei erhältliche Version des aktuellen SQL Server, die bereits einen beachtlichen Funktionsumfang enthält und damit für viele Projekte bestens geeignet ist.

Wenn Sie bereits mit einer älteren Version von SQL Server gearbeitet haben, werden Sie die vielen interessanten Neuerungen schätzen lernen, mit denen der bereits vielfach bewährte SQL Server 2005 weiter verbessert wurde.

Wenn Sie stattdessen bisher mit Microsoft Access oder der MSDB einfache Datenbankanwendungen erstellt haben, ist SQL Server 2008 R2 Express der nächste logische Schritt, um diese Anwendungen auf eine skalierbare Plattform zu portieren. Denn wenn die Express-Edition einmal nicht mehr ausreichen sollte, können Sie die Datenbank problemlos auf einer größeren Variante von SQL Server einspielen, ohne die Anwendung ändern zu müssen.

Und auch wenn Sie bisher noch gar keine Erfahrung mit dem Entwickeln von Datenbankanwendungen haben, ist SQL Server 2008 R2 Express das ideale Produkt, um in diese Thematik einzusteigen.

Mit diesem Buch erhalten Sie einen strukturierten Einstieg in die Möglichkeiten, die SQL Server 2008 R2 Express bietet. Selbst wenn Sie später mit einer größeren Variante von Microsoft SQL Server arbeiten sollten, können Sie auf das hier vermittelte Grundwissen aufbauen und müssen lediglich die zusätzlichen Features der größeren Versionen dazulernen. Somit ist dieses Buch auch als Grundlagenbuch für alle anderen Editionen von SQL Server geeignet.

## 1.2 Aufbau des Buches

Dieses Buch gliedert sich in fünf größere Abschnitte, die durch einen Anhang ergänzt werden.

• Teil I, Einführung, gibt einen kurzen Überblick über Microsoft SQL Server. Nach einer Beschreibung der Historie werden die Neuerungen der 2008er-Variante vorgestellt, gefolgt von einem Vergleich der verschiedenen Editionen von SQL Server. Danach wird die Installation der Express Edition beschrieben. Abgerundet wird dieser Abschnitt des Buches durch einen Überblick über die wichtigsten Tools.

- **Teil II, Datenbankgrundlagen**, vermittelt die wichtigsten Grundlagen, die Sie benötigen, um mit Datenbank-Management-Systemen wie SQL Server 2008 Express zu arbeiten. Nach ein paar allgemeinen Grundlagen folgt eine Beschreibung, wie Sie die wichtigsten Datenbankobjekte wie Datenbanken, Tabellen, Sichten und Indizes anlegen und verwalten können. Abgerundet wird dieser Teil durch eine Einführung in die wichtigsten SQL-Anweisungen zum Abfragen, Einfügen, Ändern und Löschen von Daten.
- **Teil III, Datenbankentwicklung**, befasst sich mit fortgeschritteneren Themen der Datenbankentwicklung. Ein Kapitel widmet sich der erweiterten SQL-Programmierung wie beispielsweise komplexeren SQL-Abfragen, ein weiteres der Programmierung von Triggern, gespeicherten Prozeduren und Funktionen. Dazu werden auch die Besonderheiten von SQL-Skripts behandelt und erläutert, wie man diese debuggen oder gar eine Fehlerbehandlung zur Laufzeit implementieren kann.
- **Teil IV, Datenbankadministration**, führt Sie in die Nutzung der administrativen Möglichkeiten von SQL Server ein. Dabei wird das Anlegen, Ändern und Löschen von Datenbanken, Tabellen, Indizes etc. sowohl über die Benutzeroberfläche als auch mit der Sprache SQL beschrieben. Aber auch andere wichtige administrative Themen wie die Benutzer- und Rechteverwaltung sowie das Sichern und Wiederherstellen von Daten kommen hier nicht zu kurz.
- Teil V, Erweiterte Funktionen, erklärt die Nutzung von erweiterten Möglichkeiten von SQL Server Express. Das ist einerseits das Zusammenspiel mit .NET, um zur Datenbank auch komfortable Anwendungen entwickeln zu können. Andererseits werden die Reporting-Features beschrieben, die Sie mit SQL Server Express Advanced Edition nutzen können. Abschließend folgt ein Kapitel, in dem die Möglichkeiten zur Zusammenarbeit mit den größeren (und kleineren) Editionen von SQL Server aufgezeigt werden. So lässt sich SQL Server Express beispielsweise als Client für ein Replikationsszenario verwenden. Aber auch die Compact Edition, die automatisch mit SQL Server Express installiert wird, wird behandelt. Das letzte Kapitel dieses Teils schließlich beschreibt die Verwendung von Datenebenenanwendungen, die mit SQL Server 2008 R2 eingeführt wurden.
- Im Anhang finden Sie eine kurze Referenz der wichtigsten SQL-Befehle. Dazu eine ausführliche Beschreibung des Inhalts der Buch-DVD gefolgt von einem Überblick über weitere Informationsquellen zum Thema im Internet. Abgeschlossen wird der Anhang durch ein Glossar, in dem die wichtigsten Fachbegriffe erklärt sind, sowie den obligatorischen Index.

#### Aufbau der einzelnen Kapitel

Die einzelnen Kapitel des Buches sind folgendermaßen aufgebaut:

- **Lernziele** Sie finden am Anfang jedes Kapitels eine Übersicht zu den Lernzielen und Themen des Kapitels.
- **Schrittfolgen** Die Anleitungen für das Erstellen der Datenbanken sind als Schrittfolgen dargestellt. Auch wenn Sie die Beispieldatenbanken und -projekte von der Website zum Buch herunterladen können, empfehle ich Ihnen, alle Beispiele selbst zu erstellen, indem Sie Schritt für Schritt des beschriebenen Ablaufs nachvollziehen. Sie werden auf diese Weise schneller mit der Oberfläche der diversen SQL Server Tools sowie der Syntax von T-SQL vertraut.
- **Fazit** Kurz vor Ende jedes Kapitels finden Sie eine kurze Zusammenfassung der wichtigsten Lerninhalte, damit Sie sich das gerade Erlernte noch einmal ins Gedächtnis zurückrufen können.
- Übungen Nach dem Fazit folgt meist noch ein Abschnitt mit Übungen zu dem jeweiligen Kapitel. Manchmal handelt es sich dabei um einfache Fragen, manchmal enthält eine Übung eine Aufgabe, um die im Kapitel durchgeführte Datenbankoperation noch weiter zu verfeinern. Alle Antworten finden Sie auf der Website zu diesem Buch. Versuchen Sie, die Übungen selbstständig durchzuführen, und schauen Sie sich erst dann die Lösungen an. So werden Sie schneller in der Lage sein, eigene Datenbankprojekte zu realisieren.

### 1.3 Die Beispieldatenbank

Um einen echten Praxisbezug zu erreichen, wird im gesamten Buch eine einheitliche Beispieldatenbank verwendet, die im Laufe des Textes immer weiter entwickelt wird. Dabei wurde bewusst vermieden, die zweitausendundzweite Adressverwaltung zu entwerfen. Dennoch wurde ein relativ gängiges Anwendungsbeispiel verwendet, damit die Beispiele auch für jeden möglichst gut nachvollziehbar sind. Und zwar geht es um eine Mediendatenbank, mit der Sie Bücher, Audio-CDs und DVDs verwalten können.

Ich selbst kenne die Notwendigkeit einer solchen Datenbank nur zu gut, gehöre ich doch zu den vielen »Jägern und Sammlern«, die über eine recht große Anzahl an CDs und DVDs verfügen. Hin und wieder passiert es dann, dass ich eine interessante CD oder DVD günstig erstehe, um zu Hause dann festzustellen, dass diese bereits in meinem Regal stand. (Zum Glück kommt das allerdings nicht allzu oft vor.)

Um derlei Missgeschick künftig völlig auszuschließen, benötigt man also eine Mediendatenbank (möglichst auch in einer Offlinevariante, die man dann beim nächsten Besuch des Elektronikrnarkts seines Vertrauens beispielsweise im Mobiltelefon parat hat). Wenn man dann noch eine einfache Suchoberfläehe zur Verfügung hat, um mit wenigen Tastendrücken nachzusehen, ob ein Titel schon in der privaten Sammlung enthalten ist, ist das Problem gelöst.

Im Vordergrund der meisten Beispiele in diesem Buch wird allerdings weniger die Benutzeroberfläche der zugehörigen Anwendung, sondern vielmehr die Datenbank selbst stehen.

## 1.4 Schreibweisen

Dieses Buch verwendet einige wenige Konventionen. Wenn Sie mit ihnen vertraut sind, können Sie einfacher mit dem Buch arbeiten:

- Fette Schrift Text, den Sie in den Schrittfolgen eintippen müssen, wird in fett gedruckten Buchstaben dargestellt. Auch in Codelistings werden Änderungen, die in einem bestimmten Schritt im Quellcode vorgenommen wurden, fett, aber dann in Listingschrift, dargestellt.
- Kursive Schrift Die kursive Schrift wird für Dateinamen verwendet, bezeichnet Elemente der Benutzeroberfläche (in den meisten Fällen also des Menüs des SQL Server Management Studios, Dialogfelder und auch die Namen der Eigenschaften, wie sie im Management Studio oder in der IDE erscheinen) und wird in seltenen Fällen auch für Hervorhebungen verwendet. Auch Datenbankobjekte wie die Namen von Datenbanken, Tabellen, Feldern etc. werden in kursiver Schrift dargestellt.

#### Kapitel 1 Einleitung

• Listingschrift Die Listingschrift wird verwendet, wenn Codefragmente aus dem Beispielcode abgedruckt werden. Im Fließ text werden die Begriffe in Listingschrift gedruckt, die auf Stellen im Quellcode verweisen.

Zusätzlich finden Sie im ganzen Buch verteilt Absätze, die mit den folgenden Symbolen versehen sind und die auf bestimmte, hilfreiche Elemente hinweisen:

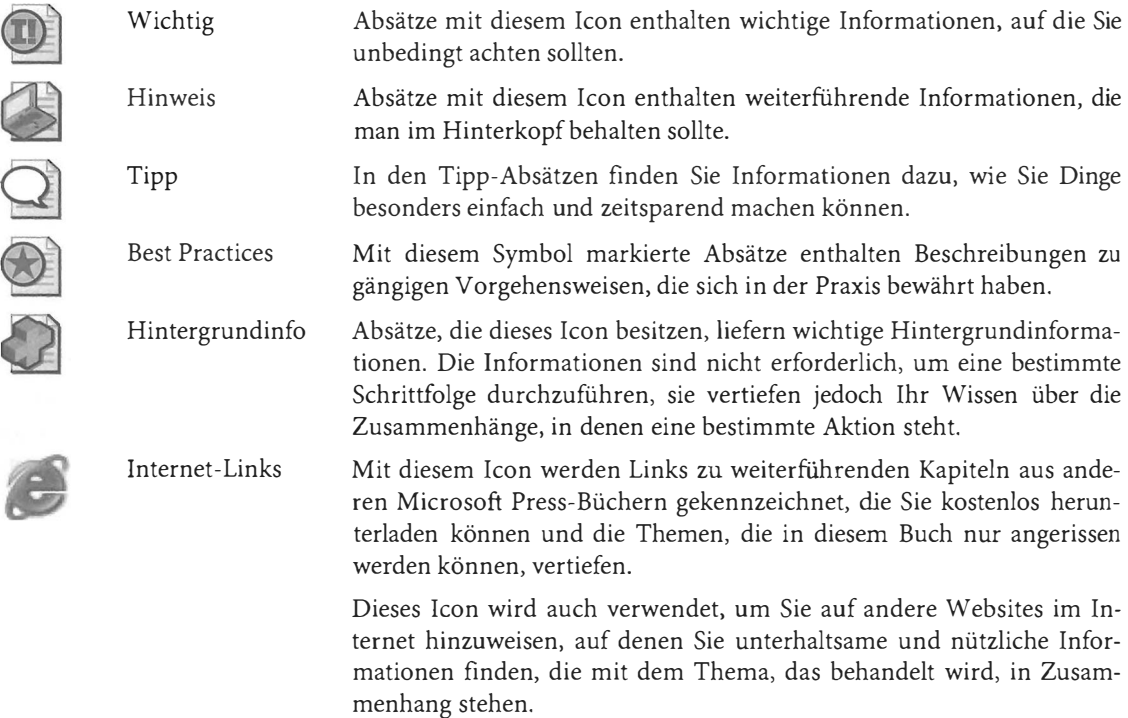

Bei der Wahl von Fachbegriffen aus dem Umfeld von SQL Server wird in der Regel vorrangig die deutschsprachige Bezeichnung verwendet. Zusätzlich wird an vielen Stellen aber auch auf die englischsprachige Variante hingewiesen, da Sie diese in vielen - teilweise selbst deutschsprachigen - Quellen finden und dadurch die Suche nach weiterführenden Informationen zu einem bestimmten Thema im Internet erleichtert wird. Beispiel: Sichten (eng!. Views)

## 1.5 DVD, Softlinks und Website zum Buch

Damit Sie das in diesem Buch Erlernte sofort ausprobieren können, liegt eine DVD bei, auf der alles enthalten ist, was Sie benötigen, um gleich loszulegen. Das betrifft einerseits die dargestellten Programmbeispiele, aber auch die Installationsdateien für SQL Server 2008 Express bzw. SQL Server 2008 R2 Express.

Die Installation der Software ist in Kapitel 3 - Erste Schritte mit SQL Server 2008 Express ausführlich beschrieben. Eine ausführliche Beschreibung der sonstigen enthaltenen Dateien finden Sie im Anhang dieses Buches.

Unter der Webadresse www.vsxpress.de finden Sie die Website zum Buch, wo neben eventuellen Fehlerkorrekturen zum Text (nobody is perfect) auch aktualisierte Beispieldateien sowie zusätzliche Downloads zu finden sind, die in den jeweiligen Kapiteln beschrieben sind. Dies sind unter anderem weitere Beispielprojekte und Probekapitel aus anderen Microsoft Press-Büchern, mit denen Themen, die in diesem Buch aus Platzgründen nur einführend erläutert werden können, vertieft werden.

Im Text des Buches finden Sie außerdem einige Softlinks, die Sie auf interessante, unterhaltsame oder lehrreiche Websites verweisen. Sie können die Softlinks entweder direkt auf der Startseite von www.vsxpress.de eingeben oder in Ihren Browser die angegebene Adresse eintippen, um die jeweilige Website zu öffnen.

Um die Softflinks direkt in die Adressleiste Ihres Browsers einzugeben, verwenden Sie folgende Syntax: http://go.vsxpress.de/?linkid=id, wobei Sie dann id durch die angegebene Link-ID ersetzen.

## 1.6 Zusammenfassung

Dieses einführende Kapitel hat Ihnen einen Überblick gegeben, wie dieses Buch aufgebaut ist und welche Schreibweisen darin verwendet werden.

Es wurde selbstverständlich alles unternommen, um die Richtigkeit des Buchinhalts und des Bonusmaterials sicherzustellen. Etwaige Korrekturen und Änderungen finden Sie unter folgender Adresse:

http://www.microsojt-press.de/support.asp

Wenn Sie Kommentare, Fragen oder Anregungen zum Inhalt dieses Buches oder des Begleitmaterials bzw. Fragen haben, die Sie auf den oben angegebenen Websites nicht klären konnten, senden Sie eine E-Mail an folgende Adresse bei Microsoft Press:

presscd@microsojt.com

oder per Post an:

Microsoft Press Konrad-Zuse-Str. 1 85716 Unterschleißheim

Beachten Sie, dass Microsoft unter diesen Adressen keinen Support für Softwareprodukte leistet.

So, nun wünsche ich aber viel Vergnügen beim Lesen dieses Buches und Entdecken der zahlreichen Möglichkeiten von SQL Server 2008 Express.

Robert Panther